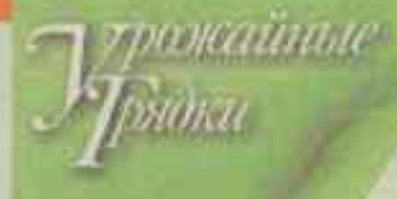

СЛОЖНАЯ ГЕОГРАФИЯ *<u>MPOCTOFO</u>* ОВОЩА

# РЕДЬКА: НАЗАД В БУДУЩЕЕ

На бабушкином огороде редьку сеяли каждый год, главным образом на лекарство от зимних простуд и для салатов с морковкой. С тех пор много воды утекло, ассортимент овоща многократно увеличился, способы выращивания. назначение и вкус изменились. занимаемые ею площади заметно выросли.

## Полезная гореч-

Редька всегда ассоциировалась у меня с горечью. Выражения «хуже горькой редьки» и «хрен редьки не слаще» эту ее особенность подтверждают вполне. В старину овощ занимал не последнее место на русских огородах. И не даром! Редыка богата органическими кислотами, эфирными маслами, витаминами А, В, В, В., РР, солями серы, магния и кальция и потому особо ценилась как лечебное растение.

Корнеплоды обладают фитонцидными свойствами, а сок стимулирует

**Ведьку зимних сортов можно оста**вить на зиму на грядах, укрыв лапником, и убирать в марте. Корнеплоды после такой зимовки пожестче, но натертые в солот очень доже хороши от ОВИТОМИНОЗО.

работу пищеварительного тракта, способствует растворению камней в почках и желчном пузыре, очень хорошо помогает от насморка и кашля в смеси с медом. Именно зимние сорта редьки выращивали в прошлые века - острые на вкус из-за большого количества горчичного масла. Сегодня бла-

Загущенная поставк

Педька - самый древний овощной корнеплод, ее выращивают уже больше 5000 лет. В России она была распространенной едой с XIV в.

> годаря усилиям селекционеров и появлению множества разновидностей и сортов эта овощная культура обрела вторую жизнь, став особенно популярной у любителей здорового питания, так что редьку с полным правом можно назвать культурой будущего. Вот ее виды, которые становятся все популярнее.

## Exponsuckers

При раннем посеве растения часто уходят в стрелку, поэтому в средней полосе сеяли их не раньше начала июля, а в южных областях - в середине июля - начале августа. Корнеплоды

#### Дайкон

зимней редьки обычно не вырастают больше 500 г. Они плотные, покрыты жесткой черной кожицей, позволяющей долго сохранять сочность при хранении. Мякоть белая, горькая, с характерным редечным вкусом.

Сейчас в продаже немало сортов зимней редьки: Грайворонская, Зимняя круглая черная, Лекарь, Негритянка, Ночка, Ночная красавица, Пиковая дама, Сваха, Целительница, Чернавка. Я по старой памяти нахожу место для них на грядках, часто пристраиваю на свободных участках, Используем ее, как и в детстве, в основном в лечебных целях.

Для еды предпочитаем летнюю разновидность редьки европейской, представленную сортами Майская, Одесская 15, Мюнхен Бир, Деликатес, Агатас. Ее вкус более нежный, но она не годится для хранения. Эти овощи более скороспелы, успевают вырасти за 45-55 дней. Корнеплоды небольшие - весом до 200 г, округлой или удлиненной формы, с плотной сочной мякотью. Окраска от белой до розовой и даже красной. Сеют редьку

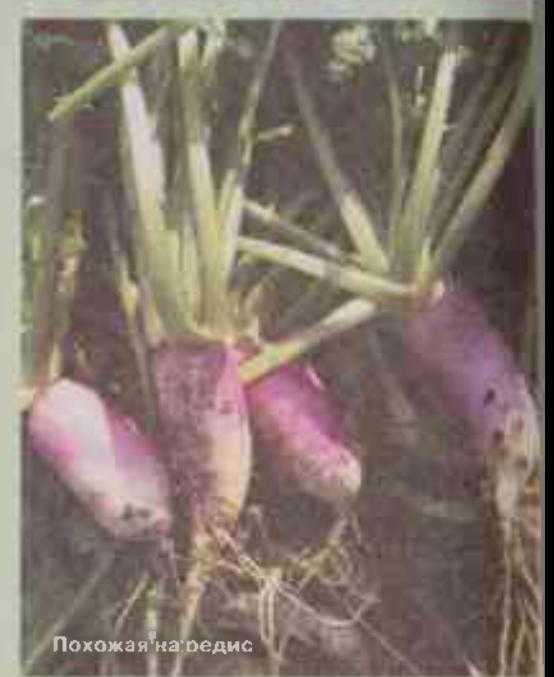

**Г**крытие гряд тонким нетканым материалом защитит посевы от крестоцветной блошки, а в жаркую погоду убережет всходы от пересыхания. Эффективны ловушки для блошек - натянутые вдоль гряд липкие ленты мухоловок.

летних сортов в апреле - начале мая при коротком дне, иначе растения уходят в цветуху, не успев сформировать полноценный корнеплод.

### Бостонноознотскам

Безусловные фавориты последних лет - редька китайская (лоба) и японская (дайкон) - представители азиатского подвида редьки посевной. Они отлично подходят для диетического питания, в отличие от острых европейских сортов, противопоказанных при болезнях ЖКТ.

Лоба, на мой взгляд, по вкусу мало похожа на редьку, ее сочные сладковатые слабоострые корнеплоды накалливают много углеводов и немного горчичных масел, поэтому она почти лишена горького привкуса. Каждый год сею пару грядок китайской редьки, выбирая новые из ее многочисленных сортов. Корнеплоды лобы крупные, в среднем по 250-300 г. иногда до 500 г, различной формы: округлые, овальные или удлиненные, цилиндрические.

Сорта отличаются большим разнообразием окрасок. Особенно впечатляют гибриды: Е, Внучка - с зеленой кожицей и перламутрово-белой мякотью, пронизанной розовыми кольцами, у корнеплодов F, Старт красно-оранжевая мякоть и бело-зеленая кожица, F, Ред Мит внутри имеет свекольный цвет, а зеленая F, Мисато Роуз на срезе малиновая.

У сортов Розовое кольцо, Мисато Ред. Ладушка красная кожура и белая мякоть, у серовато-зеленой овальной Хозяюшки такая же внутренность и белый хвостик. Один из моих любимых сортов Зеленая богиня отличается очень сочной зеленоватой мякотью, тех же цветов Маргеланская. Интересны сорта Октябрьская с

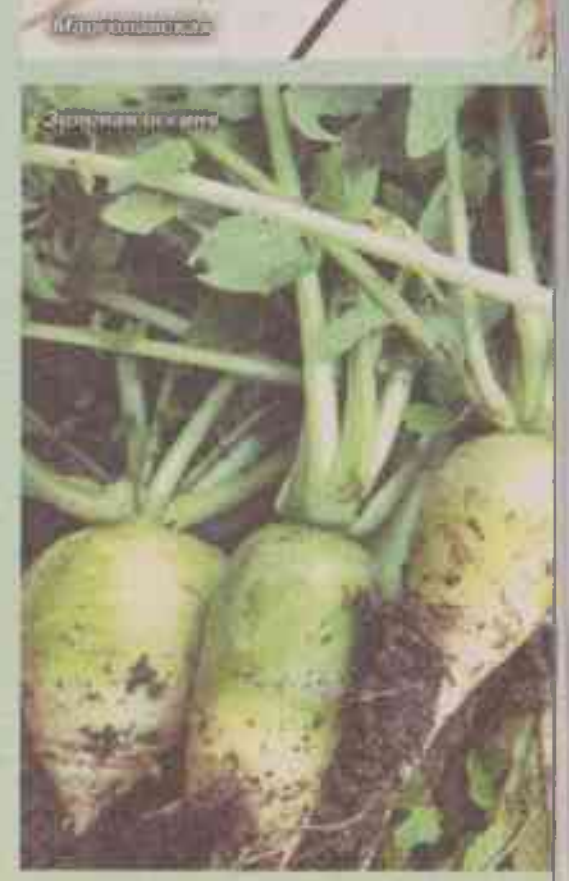

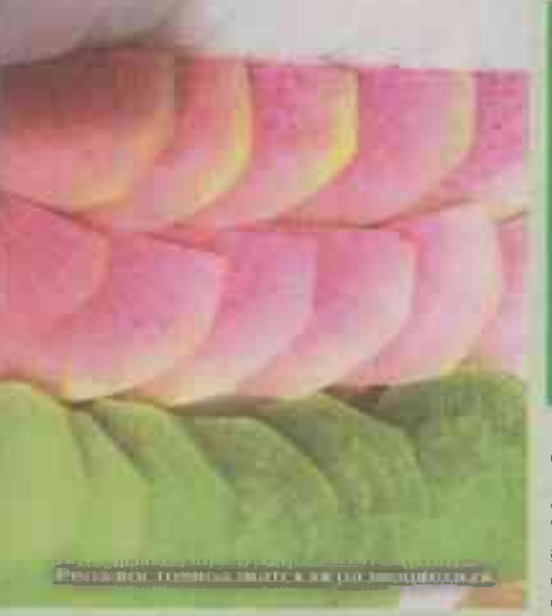

беловато-зеленой кожицей, Малиновый Шар, Барыня, Зарево с красной и Красавица Подмосковья с почти фиолетовой. А цилиндрические Эсмеральда и Султан полностью белоснежные. Для летней редьки оптимален посев в середине июля, к концу августа корнеплоды уже достигают товарных размеров.

Дайкон на вкус чуть острее, чем лоба, мякоть у него не такая сочная, но нежная, с малым содержанием горчичных масел. Корнеплоды преимущественно белые, округлые или удлиненные, при хороших условиях могут вырастать очень крупными и весомыми - до нескольких килограммов.

В Японии дайкон - основной овощ наряду со сладким картофелем, зеленым луком и тыквой. Вместе с листьями его шинкуют в салаты, тушат, варят знаменитый мисо-суп, маринуют, солят и квасят. В нашей стране он тоже полюбился многим огородникам и хорошо растет в условиях средней полосы.

Сорта, у которых корнеплод выступает над поверхностью почвы (Миясиге, Токинаси, Сироагари, Шогоин), лучше удаются на средних и тяжелых суглинках.

## САМЫЕ ПРОСТЫЕ РЕЦЕПТЫ

Редьку натереть на крупной терке, посолить заправить сметаной и дать настояться примерно 30 мин. Или так - слегка поджарить на нерафинированном подсолнечном масле мелко нарезанный фиолетовый репчатый лук и сразу же горячим заправить тертую редьку, немного посолить и добавить мелко нарубленную зелень. Получается гарнир к мясу или рыбе.

Дайкон с глубоко погруженными корнеплодами (Неррима, Ниненго, Бивень мамонта, Дубинушка) дает хороший урожай лишь на легких почвах. Любимы россиянами Миновасе, Цезарь, Терминатор, Император, Дракон, Большой бык. Японский белый.

Дайкон можно сеять раньше, чем другие виды редьки, в конце июня - первой декаде июля. В отличие от редьки европейской, его корнеплоды даже с цветоносом остаются сочными и сохраняют хороший вкус. Застеблевавшиеся растения убирают, используя в пищу в первую очередь.

## Похожав огротехника

Редька холодостойка и светолюбива, предпочитает плодородные, хорошо увлажненные почвы с глубоким пахотным горизонтом, что важно для сортов с длинным корнеплодом. Больше всего подходят легкие суглинки или супеси, но ГОДЯТСЯ И ГЛИНИСТЫЕ ПОЧВЫ С НИЗКИМ уровнем грунтовых вод, так как редька не переносит застоя воды. На песчаных почвах часто вырастают дряблые корнеплоды с более жгучим вкусом.

Я сею редьку, как правило, во второй половине июля, а скороспелые сорта даже позже - в начале августа, после уборки ранней зелени, выкопки чеснока и лука-репки. Между рядами оставляю 35-40 см, семена заделываю на глубину  $1 - 1, 5$  CM.

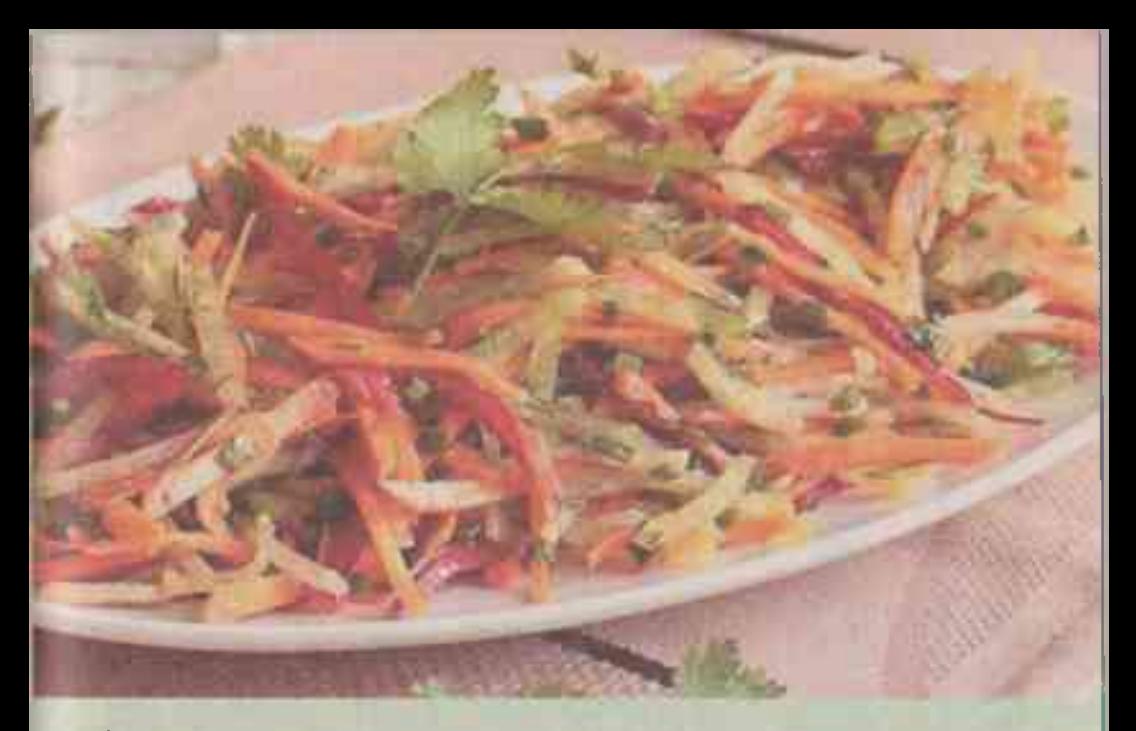

Богатый урожай можно получить только при равномерном размещении растений на грядке и хорошей освешенности. Поэтому после появления всходов (примерно на пятый день) посевы прореживаю, первый раз в фазе 1-2 листьев, второй - через 20 дней, оставляя расстояние между растениями в ряду для ранних сортов 6-8 см. для поздних - 12-15 см.

Летняя редыка чувствительна к засухе. При недостатке влаги в сухую погоду корнеплоды будут с дряблой мякотью. поэтому посадки надо поливать, опрыскивая по листьям из шланга в особо жаркую погоду. Дайкон более требователен к влажности почвы, чем лоба и европейская редька. Без регулярного обильного полива и аккуратного рыхления междурядий крупных корнеплодов не получить.

Первый раз редьку подкармливаю в фазе 3-4 листьев, второй - через 20-30 дней, когда начинает формироваться корнеплод. Нельзя вносить на грядки свежую органику, это вызывает дуплистость и загнивание сердцевины корнеплода. Очень хорошо подкармливать настоем золы (150 г на ведро воды) или раствором минеральных удобрений с высоким содержанием калия. Передозировка нежелательна - можно получить роскошные листья в ущерб корнеплоду.

Ранние сорта созревают примерно через 45-60 дней, поздние - через 80-100. Первые, диаметром 3-4 см, убираю, как и репу, выборочно. Листья корнеплодов, предназначенных для хранения, лучше скручивать, а не срезать. Летнюю редьку легко вырвать из почвы руками. Зимние сорта и дайкон выкапываю вилами до наступления устойчивых холодов.

У китайской редьки и дайкона корнеплоды с тонкой кожицей, убрать их желательно до заморозков. Затем надо хорошо просушить, чтобы не заплесневели. Их удобно держать в ящиках или ведрах, пересылав влажным песком. Можно хранить в ящиках или картонных коробках с крышками, завернув в газеты каждый по отдельности, раз в месяц проверяя качество. При температуре от ноля до 4° редька поздних сортов лежит до февраля-марта.

И. БЕЛОЗЕРОВА, агроном, плодоовощевод